Boundaries of the mesh (ball8.geo)

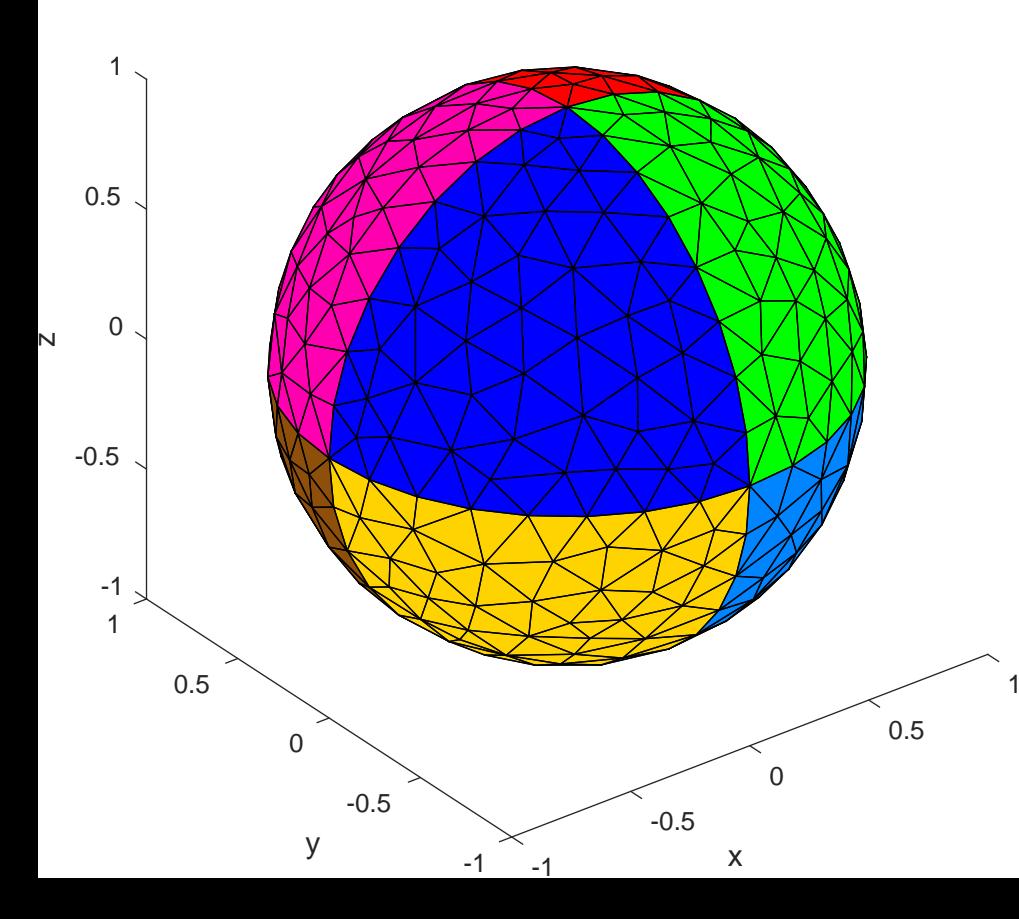

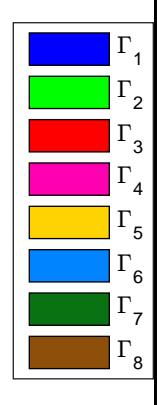